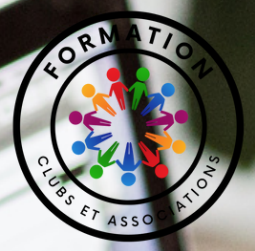

# **PLAN D'ÉTUDE RÉDIGER,METTREENLIGNE ETGÉRERUN SITE INTERNET POUR SA STRUCTURE - NIVEAU 3**

Actions de formation dispensées aux clubs et associations

Formation en blended learning - Spécialité de formation : 335 - Animation culturelle, sportive et de loisirs - Domaine de formation 44058 : Vie associative Accessible PSH – Éligible au finacement OPCO Perfectionnement, élargissement des compétences

Equipe pédagogique :Anelore Méry, cumulant 10 années d'expérience en tant que Community Manager et créatrice de sites web, se distingue par sa créativité. En plus de sa maîtrise des médias sociaux, elle crée des visuels de communication, des vêtements et des goodies personnalisés qui capturent l'identité des entreprises. Désormais, Anelore se consacre à la formation, où elle partage son expertise en matière de création de sites internet et de stratégie des réseaux sociaux. Son approche unique mêlant créativité et compétences numériques permet à ses apprenants de développer une présence en ligne qui reflète leur essence authentique. En constante évolution, Anelore continue d'inspirer d'autres à réussir dans le monde numérique tout en incarnant leur identité unique. Coordonnées : 06 60 27 93 34 / anelorebilly@gmail.com

Lieu : A définir

Capacité d'accueil : Entre 1 et 5 apprenants

Accécibilité : Les personnes atteintes de handicap souhaitant suivre cette formation sont invitées à nous contacter directement, afin d'étudier ensemble les possibilités de suivre la formation.

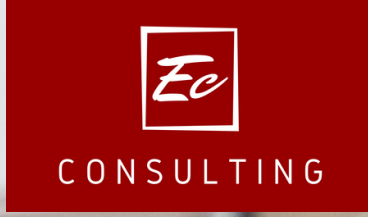

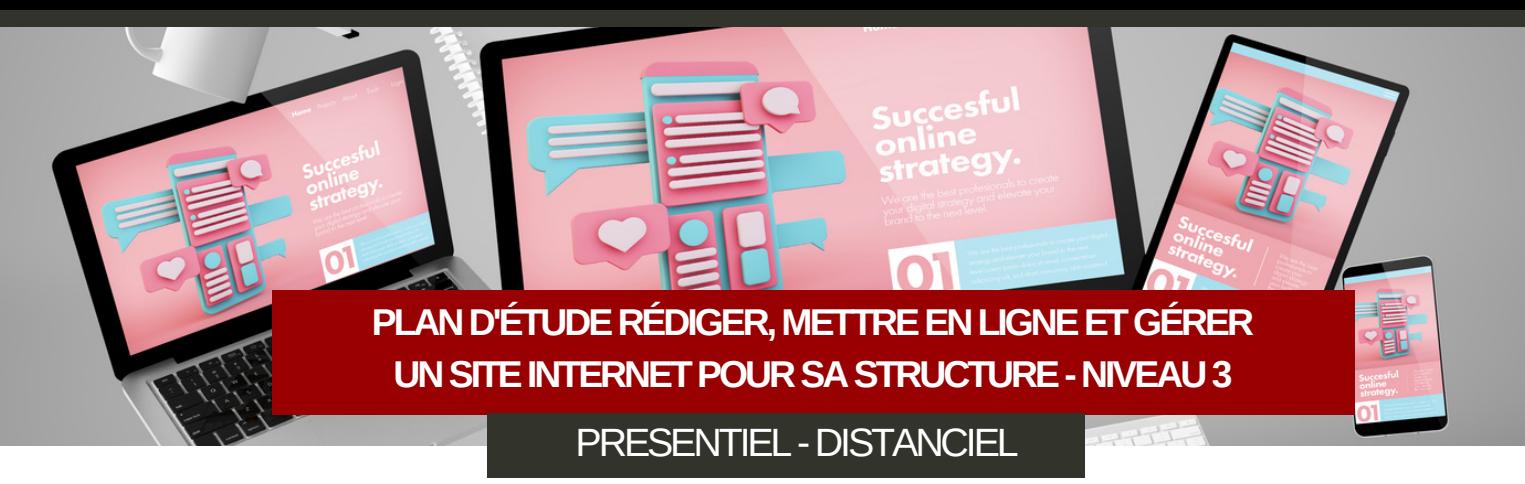

### Prérequis de la formation

- Que l'association compte au moins 1 salarié
- Etre dirigeant bénévole élu de l'association ou salarié
- Avoir accès à un ordinateur, internet et une adresse mail

### Durée de la formation

La formation durera en général entre 5 et 6 mois pour une durée de 65h en e-learning et 3h de classe virtuelle. Les activités à réaliser entre les séances seront à travailler avec sérieux afin de prétendre à de réelles avancées dans votre projet.

### Délais d'accès à la formation

Votre formation peut être validée en 48h00 par EC Consulting. Elle débutera néanmoins à la date inscrite sur votre programme sous réserve que Ec Consulting ait réceptionné la prise en charge reliée à cette formation avant la date mentionnée. Dans le cas contraire, la formation débutera à la date de réception de la prise en charge de votre organisme de financement.

### Tarifs et financements de la formation

Le prix est de 2 720€/ht par stagiaire. La formation peut être prise en charge à 100% par votre OPCO. Un devis vous sera envoyé avant votre inscription.

### Accessibilité à la formation

Toutes les formations se font dans nos locaux, à domicile, dans un espace de location de salle (accès handicapés) ou dans les entreprises de nos clients. Les modalités

## Objectifs de la formation

- · Comprendre les bases de la création de site web
- · Apprendre à créer un site web fonctionnel
- Maîtriser les outils de développement web
- · Comprendre le design web
- · Savoir gérer et mettre à jour un site  $\bullet$
- · Optimiser le site pour les moteurs de recherche (SEO)
- · Créer un site adapté aux appareils mobiles
- Favoriser l'autonomie
- Répondre aux besoins spécifiques

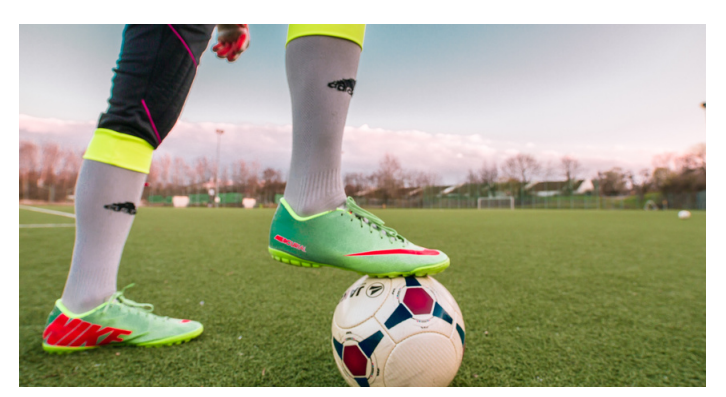

### Moyens pédagogiques à la formation

- Formation 100% sur mesure qualitative
- Un programme de formation individualisé à la structure  $\bullet$
- Une formatrice expérimentée dans la communication, les réseaux sociaux et la conception de site web
- Entretiens individuels
- Mise à disposition en ligne de documents supports à la suite de la formation.
- Ouestionnaires d'évaluation
- Calendrier de formation flexible
- Travail personnel
- Remise de documents
- Supports techniques
- Classe virtuelle

d'accès et d'aménagement spécifiques à obligations réglementaires d'accueil du public dépendent du lieu où se déroule la formation (En entreprise, à domicile, à distance). Avant chaque formation Intra-entreprise ou au domicile du stagiaire, une liste de contrôle est envoyée au service formation ou au stagiaire lui-même afin de vérifier les points essentiels au bon déroulement de la formation. Dans le cas où nous sommes obligés de louer une salle, nous travaillons avec la société AK Space à la ville aux Dames. Il est, quoi qu'il arrive, demandé aux stagiaires de nous informer de leur handicap éventuel lors de la préinscription afin de pouvoir leur proposer une solution satisfaisante si les conditions ne nous semblent pas optimales.

# **CRÉERETGÉRERUNSITEINTERNETPOURSA STRUCTURE-NIVEAU3**

NOS OUTILS POUR VOUS ACCOMPAGNER

### Notre offre "Créer et gérer un site internet pour sa structure"

**BIZZ INSIDER**

Le programme « créer un site internet » s'adresse aux salariés et dirigeants d'associations sportives ayant pour objectif de développer l'activité de leur structure, d'être présent dans les moteurs de recherches et de proposer une actualité à jour pour ses visiteurs. Un site internet est un outil polyvalent qui peut contribuer de manière significative à la visibilité, à la communication et au succès d'une association sportive. Il peut aider à atteindre de nouveaux membres, à fidéliser les anciens, à attirer des sponsors et à promouvoir les activités sportives de manière efficace.

### Comment sont structurés les entretiens 1to1?

#### 1.L'ORGANISATION DE VOTRE FORMATION

*La mise en place de votre projet s'organise sous la forme d'entretiens individuels avec votre consultant, répartis sur plusieurs semaines. Au cours de la réalisation de la séquence de l'action de formation à distance, les acquis des stagiaires seront évalués grâce à différents tests en ligne (quiz type QCM, étude de cas, mise en situation, etc.).*

#### 2.LE DÉROULEMENT DES ENTRETIENS

*Les entretiens de chaque phase sont proposés sous forme d'ateliers de Coaching. Chaque rendez-vous se déroulent sur la base d'échanges. Ces échanges suivent une méthodologie structurée et vont être l'occasion d'aborder chaque étape du plan d'action pré défini en début de formation.*

#### 3.LE E-LEARNING

*Le travail en distanciel permettra aux stagiaires d'augmenter leurs connaissances sur la démarche de méthodologie de projet à travers des vidéos, des textes écrits ou encore des quizzs. Cette démarche de méthodologie de projet sera transcriptible à d'autres futurs projets de l'association.*

#### 4.LE TRAVAIL PERSONNEL

*A la suite de chaque module vous vous verrez confier un travail individuel qui consiste soit à réfléchir sur des points particuliers, à l'aide de feuilles à remplir, soit à mener des recherches pour recueillir des informations spécifiques.*

#### 5.ET APRÈS ?

*Cet accompagnement permet d'apporter à votre club/association toutes les bases nécessaires pour mettre en oeuvre et piloter le site internet de votre structure. EC-Consulting s'engage à faire un point avec chaque stagiaire 1 an après la fin de la formation.*

### Suivis et évaluations personnalisés

Analyse des besoins préformation

FBSITE

- Feuilles d'émargements signées par cours effectué
- Travaux personnels à réaliser : analysés et corrigés avec le formateur
- Questionnaire en ligne " Evaluation des acquis et du dispositif de fin de formation"
- Remise d'un bilan pédagogique personnalisé (attestation de fin de formation, attestation d'assiduité, bilan fin de formation, certificat de réalisation)
- Mise à disposition de supports à la suite de la formation.

### Contenu de notre offre "Créer et gérer un site internet pour sa structure"

*Les étapes suivantes seront détaillée dans votre programme 100% sur mesure*

- 1. PRESENTATION LES 15 QUALITES INCOUTOURNABLES D'UN SITE WEB
	- *Un questionnaire écrit*
	- *Un entretien oral*
- 2. CHOISIR SON ABONNEMENT EN FONCTION DE SON BUDGET
	- *Les différents tarifs de l'hébergeur*
	- Pourquoi cet hébergeur ?
- 3.CONCEVOIR SON SITE INTERNET
	- *Choisir son nom de domaine*
	- Définir une stratégie web
	- Créer l'arborescence de son site
	- (…)
- 4.*GERER ET METTRE A JOUR SON SITE INTERNET Gérer les pages et menu de votre site internet*
	- *(…)*
- 5.QUIZ MI PARCOURS
- 6.TESTER SON SITE INTERNET
	- *LE CONTENU : EST-IL PERTINENT ? SANS FAUTE ? (…)*
- 7.METTRE EN LIGNE SON SITE INTERNET
	- *Vérifier les mentions obligatoires*
	- *(…)*
- 8. CREER SON GOOGLE MY BUSINESS OU LE METTRE A JOUR
- 9.CREER DES VISUELS POUR SON SITE INTERNET
- 10.CONCLUSION

### $\boldsymbol{\mathrm{structure}}^n$ Les points forts de la formation "Créer et gérer un site internet pour sa

- Formation 100% sur mesure qualitative.  $\bullet$
- Accompagnement de bout en bout
- Une formatrice expérimentée dans la communication, les  $\bullet$ réseaux sociaux et la conception de site web
- Calendrier de formation flexible.
- Modalités pédagogiques optimales
- Ateliers de coaching
- Rencontre de conseils spécialisés

# Modalité de certification

- Résultats attendus à l'issue de la formation :Attestation fin de formation
- Modalité d'obtention :Délivrance attestations de fin, d'assiduité, de réalisation et synthèse fin de formation
- Détails sur la certification : Délivrance attestations de fin, d'assiduité et de réalisation de fin de formation

# Un plan d'étude personnalisé

- Fixez vos objectifs
- Organisez votre emploi du temps
- Créez un Plan d'études
- Mise en pratique immédiate sur votre projet

**Établissez votre plan d'étude en répondant aux questions**

- 1.Quel est l'objectif principal de votre formation ?
- 2.Quels objectifs souhaitez-vous atteindre ?
- 3.Ou en êtes-vous dans votre structure ?
- 4.Quelle est la nature précise de vos besoins ?
- 5.Avez-vous des moyens financiers ?
- 6.Quelles sont vos connaissances post formation ?
- 7. Quels sont les étapes qui vous posent problème à priori ?
- 8.Qui sont les personnes impliquées à former ?
- 9.Quels sont les risques de votre structure ?
- 10. Dans combien de temps souhaitez-vous avoir aquis vos nouvelles compétences ?

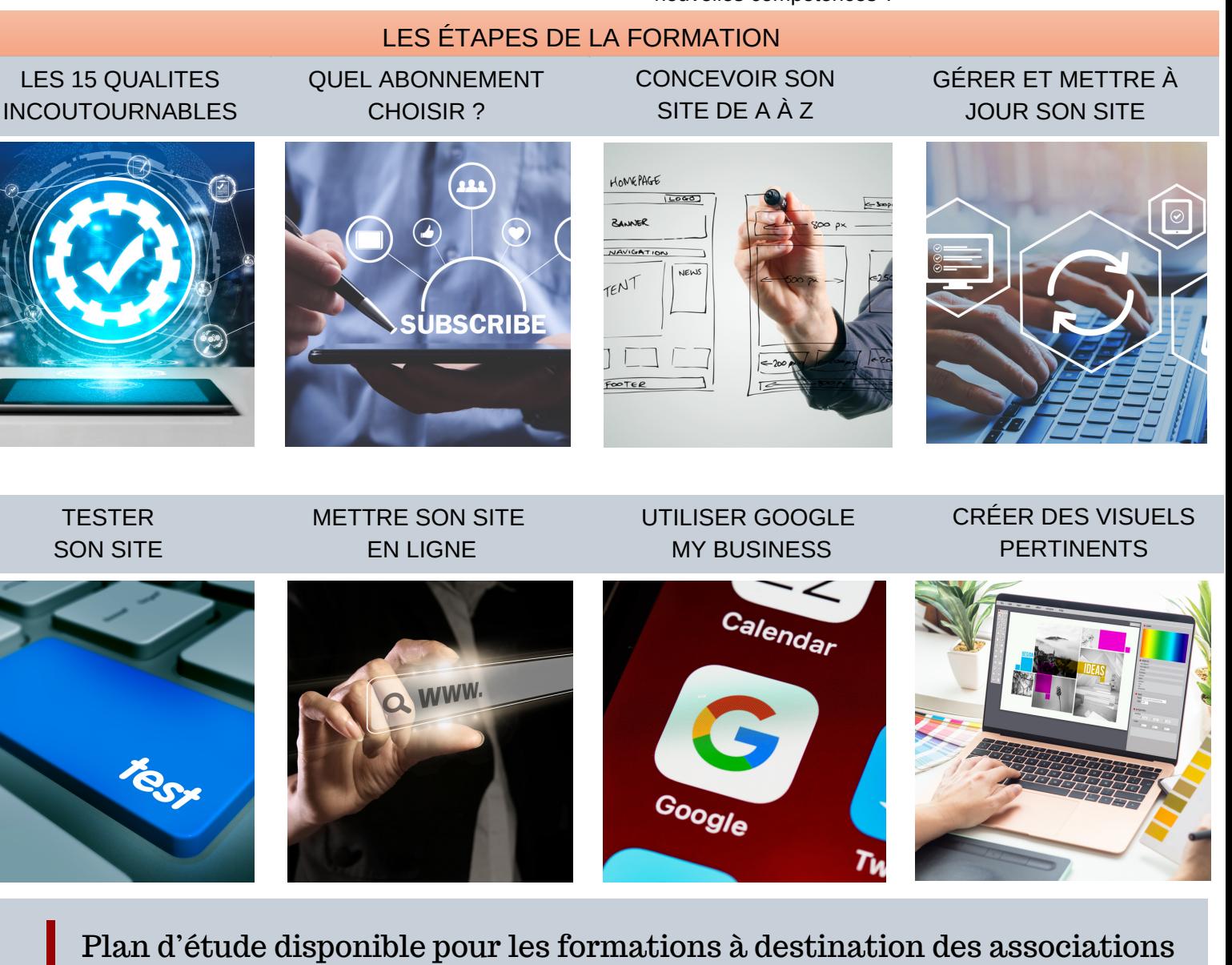

EC CONSULTING - 06 47 66 18 90 - 16 RUE DE LA GAITE 37 600 LOCHES

ou les plans de développement des compétences